# **download pixbet**

- 1. download pixbet
- 2. download pixbet :betnet apk
- 3. download pixbet :de onde é a pixbet

# **download pixbet**

Resumo:

**download pixbet : Ganhe mais com cada depósito! Faça seu depósito em condlight.com.br e receba um bônus para aumentar suas apostas!** 

contente:

22 de fev. de 2024

Como Criar Aposta Personalizada na Pixbet - Guia 2024 Confira o tutorial:

1

Entre no site oficial da Pixbet;

#### [old bet9ja com mobile sign up](https://www.dimen.com.br/old-bet9ja-com-mobile-sign-up-2024-07-10-id-36796.html)

Aposta Multipla Pixbet: Como Fazer e Táticas de Ganho

Você está cansado de jogar com segurança e quer apimentar download pixbet experiência no jogo? Não procure mais do que as múltiplas apostas da Pixbet! Múltiplas apostações, também conhecidas como acumuladores ou parlays é uma estratégia onde você combina várias seleções individuais em download pixbet um único apostar. A captura É Que todas As seleccoes devem estar corretas para o bet ser considerado vencedor nico:

Mas como você faz uma aposta múltipla? E quais são as melhores táticas para ganharmos Vamos mergulhar e descobrir!

1. O que é uma aposta múltipla?

Uma aposta múltipla é uma única aposta que combina duas ou mais seleções individuais. A vantagem de várias apostas, multiplica as probabilidades e oferece um pagamento potencialmente maior; no entanto todas essas selecções devem ser corretas para serem consideradas vencedoras: caso seja perdida alguma das escolhas será perdido todo o valor da mesma!

2. Como fazer uma aposta múltipla na Pixbet

Fazer uma aposta múltipla na Pixbet é relativamente simples. Siga estes passos:

- a. Registre-se ou faça login em download pixbet download pixbet conta Pixbet
- b. Encontre os eventos que você quer apostar e selecione-os;
- c. Adicione-os ao seu deslize da aposta
- d. Escolha a opção de aposta múltipla
- e. Confirme download pixbet aposta!

Agora tudo o que você tem a fazer é esperar os eventos terminarem e ver se download pixbet aposta foi bem sucedida.

3. Dicas para ganhar em download pixbet várias apostas.

Embora não haja nenhuma maneira infalível de ganhar em download pixbet várias apostas, existem estratégias que podem aumentar suas chances. Aqui estão algumas dicas:

a. Pesquisa: Pesquise cada evento e seleção minuciosamente, veja estatísticas tendências de forma recente para tomar uma decisão informada;

b. Diversificar: É essencial diversificar suas seleções para minimizar o risco, escolha eventos de diferentes mercados ou esportes e divulgue seu riscos;

c. Gestão de banca: Defina um orçamento e cumpri-lo, não aposte mais do que você pode perder

d. Paciência: Não apresse suas apostas, aproveite o seu tempo e espere pelas oportunidades

certas!

Em conclusão, várias apostas podem ser uma maneira divertida e emocionante de apimentar download pixbet experiência no Pixbet. Seguindo essas dicas ou estratégias você pode aumentar suas chances para ganhar! Lembre-se sempre jogar com responsabilidade dentro dos seus meios... Boa sorte!!

### **download pixbet :betnet apk**

# **download pixbet**

A casa de apostas com o saque mais rápido do mundo está agora no seu celular - conheça o App Pixbet! Este artigo ensinará como baixar o aplicativo em download pixbet dispositivos Android e iOS.

#### **download pixbet**

- Apostas rápidas e seguras em download pixbet modalidades esportivas variadas.
- Saque por PIX em download pixbet minutos.
- Bônus desbloqueados pelo aplicativo.
- Acompanhe os eventos esportivos em download pixbet tempo real.

#### **Como baixar o App Pixbet no Android**

- 1. Acesse o site da Pixbet através do seu navegador móvel.
- 2. Desça até o rodapé da página e clique no botão "Disponível no Google Play"
- 3. Seráredirecto para a página de download no Google Play Store
- 4. Toque em download pixbet "Instalar"
- 5. Abra o aplicativo e faça seu cadastro ou faça login na download pixbet conta existente

#### **Baixando o App Pixbet em download pixbet dispositivos iOS**

- 1. Abra o Safari no seu dispositivo iOS.
- 2. Navegue até o site da Pixbet clicando no botão apropriado.
- 3. Vá para as configurações do seu dispositivo:
	- Entre em download pixbet "Configurações do Safari"
	- Toque em download pixbet "Avancado"
	- Em "Conteúdo de Bloco", desative "Baixar e Exibir Conteúdo do Web"
- 4. Voltando ao site da Pixbet, toque no botão de download.
- 5. Toque em download pixbet "Instalar" no pop-up do Safari.
- 6. Informe download pixbet senha de ID Apple.
- 7. Abra o aplicativo e faça seu cadastro ou faça login

### **Do APK à Diversão**

Se preferir, é possível baixar o APK do aplicativo no site oficial da Pixbet e instalá-lo em download pixbet seu dispositivo Android manualmente.

### **Conclusão**

O App Pixbet permite que você realize apostas seguras e fáceis de qualquer lugar, com o bônus adicional de ser capaz de sacar rapidamente por PIX. Siga as etapas mencionadas para baixar e instalar o aplicativo em download pixbet seu celular e aproveite a diversão.

#### **Perguntas Frequentes**

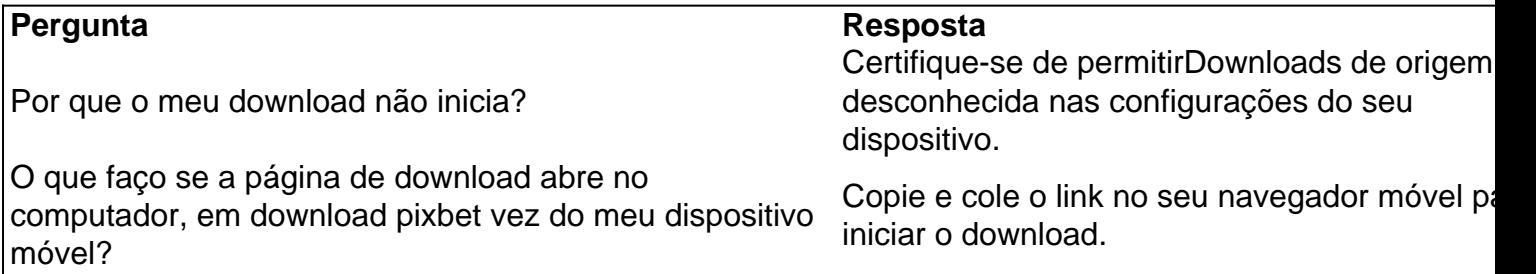

Pixbet oferece diversas opções de apostas esportivas, jogo de casino e promoções exclusivas para seus usuários. Além disso, é possível acompanhar os eventos esportivos em download pixbet tempo real, gerenciar suas aposta e sacar suas ganâncias a qualquer momento. Para baixar o aplicativo Pixbet, acesse a loja de aplicativos de download pixbet preferência e procure por "Pixbet". Em seguida, clique no botão "instalar" e aguarde a conclusão do download. Após isso, você poderá criar uma conta, fazer depósitos e começar a apostar.

É importante ressaltar que o aplicativo Pixbet está disponível apenas para maiores de 18 anos e presente no Brasil. Além disso, é necessário verificar a legalidade das apostas online em download pixbet download pixbet região antes de se cadastrar.

Não se deixe enganar por sites fraudulentos que prometam baixar o aplicativo Pixbet de forma ilegal ou grátis, uma vez que isso pode resultar em download pixbet sérios problemas legais e a divulgação de suas informações pessoais.

### **download pixbet :de onde é a pixbet**

# **Gulbadin Naib, jugador de todos los terrenos de Afganistán, se encuentra en el centro de la controversia**

Después de que Afganistán logró una victoria histórica sobre Bangladesh y aseguró un lugar en las semifinales de la Copa Mundial T20, el jugador de todos los terrenos Gulbadin Naib se encontró en el centro de la controversia. Los comentaristas acusaron a Naib de fingir una lesión o, al menos, exagerarla durante el emocionante partido afectado por la lluvia.

Naib y sus compañeros de equipo necesitaban vencer a Bangladesh para asegurar su lugar en San Vicente y un enfrentamiento de semifinales con Sudáfrica a expensas de Australia. Sin embargo, su estrecha victoria de ocho carreras, según el método Duckworth-Lewis-Stern, ha sido cuestionada después del incidente en el que Naib indicó que tenía calambres.

#### **Retrasos en el juego y acusaciones de tácticas de retraso**

Bangladesh acababa de quedarse rezagado en el DLS con 81 carreras por siete en el sobre 12, persiguiendo la puntuación de Afganistán de 115, cuando el entrenador de Naib, el exjugador de Inglaterra Jonathan Trott, hizo un gesto desde el límite aparentemente para informar a sus jugadores que ralentizaran el juego. Había comenzado a llover y la esperanza era que los árbitros retiraran a los jugadores.

Las imágenes de televisión mostraron inmediatamente a Naib, que se encontraba en el primer resbalón, derrumbarse sosteniendo el isquiotibial, alegando que no podía continuar y necesitaba atención. El veterano jugador fue posteriormente ayudado a salir del campo de juego por el compañero de equipo Naveen-ul-Haq y un miembro del personal de apoyo de Afganistán, ya que comenzaba a gotear y el terreno de juego se cubría con su capitán Rashid Khan pareciendo descontento con el comportamiento de su jugador.

#### **Reacciones y comentarios en las redes sociales**

This has got to be the most funniest thing ever Gulbadin Naib just breaks down after coach tells him to slow things down [liga de realidade simulada pixbet](/liga-de-realidade-simulada-pixbet-2024-07-10-id-34224.html)

— Sports Production [\(betboo yorumlar\)](/betboo-yorumlar-2024-07-10-id-11139.pdf)[jogos que valem dinheiro](/jogos-que-valem-dinheiro-2024-07-10-id-33770.html)

"Oh no no no, lo siento. No puedes tener esto", dijo el exbowler de Nueva Zelanda Simon Doull, que comentaba el juego. "No lo acepto. Ni siquiera a Rashid le gusta. Son solo tácticas de retraso. Lo entiendo, pero no me gusta eso en absoluto. Es inaceptable."

Aunque los jugadores regresaron habiendo perdido un sobre y con una nueva puntuación objetivo de 114, Rashid bowleó su última sobre antes de recurrir a un Naib recuperado. Con solo su segunda bola, Naib obtuvo el octavo wicket, el de Tanzim Hasan Sakib, antes de que Naveen-ul-Haq tomara los dos wickets restantes para asegurar la victoria.

Rashid minimizó el incidente cuando se le preguntó sobre el tema después del juego. "La lluvia es algo que no está bajo tu control. Estaba lloviendo y parando. Estuvimos mentalmente preparados para jugar 20 overs y tomar 10 wickets. Esa era la única forma de llegar a las semifinales. No había otra forma", dijo. "Gulbadin tenía algunos calambres, creo. Espero que esté bien. Pero esa bola que tomó fue una bola enorme en ese momento".

Rashid también afirmó que el retraso no tuvo un gran impacto en el juego. "Bueno, tenía algunos calambres, no sé qué le pasó y no sé lo que está pasando en las redes sociales, pero eso no importa - solo importa la lesión en el campo, que es solo una lesión pequeña y tienes que tomar algo de tiempo", dijo.

Author: condlight.com.br Subject: download pixbet Keywords: download pixbet Update: 2024/7/10 4:21:09